# 采用半解析蒙特卡洛技术模拟星载海洋激光雷达回波信号的软件

崔晓宇,陶雨婷,刘 群,徐沛拓,刘志鹏,王晓彬,陈 扬,周雨迪,刘 东\*

(浙江大学 光电科学与工程学院 现代光学仪器国家重点实验室,浙江 杭州 310027)

摘 要:采用半解析蒙特卡洛方法,开发了一套星载海洋激光雷达回波信号的仿真系统。通过输入激 光雷达系统参数和仿真的环境参数,该系统能够模拟具有不同光学特性的大气和海洋的激光雷达回 波信号。同时该仿真系统设计了用户友好的软件界面方便用户对输入参数进行操作,并直观地看到输 出结果。利用该系统进行了多种仿真,例如不同类型水体以及不同散射相函数的情况,并将仿真结果 与理论的激光雷达信号做了对比,具有较高的一致性。该系统对星载海洋激光雷达探测机理的研究有 一定的指导意义。

关键词:半解析蒙特卡洛模型: 星载海洋激光雷达: 激光雷达回波信号 中图分类号: TN958.98 文献标志码: A DOI: 10.3788/IRLA202049.0203009

# Software to simulate spaceborne oceanic lidar returns using semianalytic Monte Carlo technique

Cui Xiaoyu, Tao Yuting, Liu Qun, Xu Peituo, Liu Zhipeng, Wang Xiaobin, Zhou Yudi, Chen Yang, Liu Dong\*

(State Key Laboratory of Modern Optical Instrumentation, College of Optical Science and Engineering, Zhejiang University, Hangzhou 310027, China)

Abstract: In this paper, a spaceborne oceanic lidar simulation system used semianalytic Monte Carlo method was developed. The system can simulate the lidar returns of the atmosphere and the ocean with different optical properties through entering the parameters of the lidar system and the environmental parameters. At the same time, a user-friendly software interface for users was designed to operate input parameters and observe the output results intuitively. A variety of simulations was done, such as different types of water and different scattering phase functions. The simulation results were highly consistent with the theoretical lidar equations. The system was important to the research on the detection mechanism of spaceborne oceanic lidars.

Key words: semianalytic Monte Carlo model; spaceborne oceanic lidar; lidar returns

作者简介:崔晓宇(1996-), 女, 博士生, 主要从事海洋激光雷达建模仿真方面的研究。Email: xycui@zju.edu.cn 导师简介: 刘东(1982-), 男, 教授, 博士生导师, 主要从事光电检测与遥感等方面的研究。Email:liudongopt@zju.edu.cn

收稿日期: 2019-10-11; 修订日期: 2019-11-21

基金项目:国家重点研发计划(2016YFC1400900, 2016YFC020070);国家自然科学基金(41775023);浙江省自然科学基金杰青项目 (LR19D050001);中央高校基本科研业务费;现代光学仪器国家重点实验室创新项目

# ! 引 言

海洋在全球生态系统中发挥着非常重要的作 用,能够调节全球年气候变化,影响全年降水量[1]; 且海洋生态系统复杂性极高! 在生物圈中扮演着重 要的角色<sup>[2]</sup>。所以对海洋的探测显得尤为重要。

主动和被动探测技术已被广泛使用于海洋探 测,目前对海洋的探测主要有以下几种方法。原位站 点测量,如透射计和散射仪等,可以准确地获得海洋 相关参数信息。但原位测量地点固定,要对大面积海 洋进行实时监测效率较低[3]。水色遥感方法能够有 效地长期收集全球海洋表面的信息, 但其探测结果 难以提供有关海洋成分垂直分布的信息,且难以分 离吸收信号和散射信号[4-5]。激光雷达属于主动遥感 探测手段, 是一种探测海水剖面信息的有效方法, 激光雷达具有提供有关大气和海洋深度分布信息 的能力<sup>[6]</sup>。机载和船载激光雷达已被广泛的应用于 研究海水的光学特性<sup>[7-8]</sup>,但这些激光雷达无法对 全球范围内的海洋进行实时的有效检测。星载激光 雷达能够高效准确的探测海洋<sup>[9]</sup>,由美国国家航天 局(NASA)与法国国家航天中心(CNES)联合研制的 云-气溶胶激光雷达和红外探测者卫星 (Cloud-Aerosol Lidar and Infrared Pathfinder Satellite Observations, CALIPSO)可提供有关海洋探测的数 据,但其在海水中的垂直分辨率仅为 22.5 m,且穿 透深度较低[10-11]。

为了获得更高分辨率的海水垂直剖面信息,笔 者需要研制专门针对海洋探测的星载海洋激光雷 达。迄今为止由于技术不成熟,还没有专门用于探测 海洋的星载海洋激光雷达。 因此, 对星载海洋激光雷 达回波信号的模拟显得尤为重要。为了给未来发射 星载海洋激光雷达提供指导, 文中采用半解析蒙特 卡洛方法, 建立了一套星载海洋激光雷达的模拟系 统, 对不同条件下的星载海洋激光雷达回波信号进 行仿真,并验证仿真结果的准确性。

# 1 蒙特卡洛仿真方法的原理

星载海洋激光雷达的回波过程比较复杂, 主要包 括大气的吸收散射,海气界面处理,海水的吸收和散射 等过程。蒙特卡洛仿真通过随机数模拟的方法,设置一

定的大气和水体参数对真实的环境进行模拟! 对光子 的步长和传输方向等一系列过程进行模拟, 分析光子 在水中辐射传输的整个过程, 以获得准确的激光雷达 回波信号[12]。根据光子在水中辐射传输的过程,建立蒙 特卡洛模型,具体的流程图如图 1 所示。

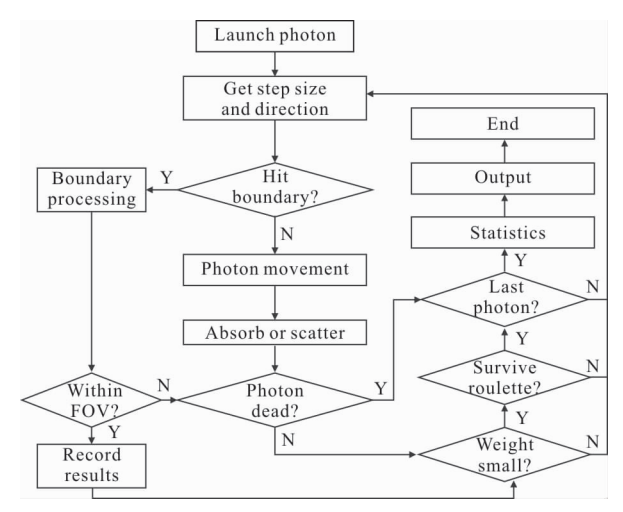

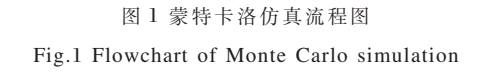

#### $1.1$  光子的传播流程

1.1.1 光子的发射

首先,对光子进行初始化,以激光器为原点,z轴 垂直向下建立坐标系。激光器垂直向下发射光子,光 子的初始坐标 $(x, y, z)$ 为 $(0, 0, 0)$ , 运动方向用余弦值 来表示 $(\mu_x, \mu_y, \mu_z)$ 为 $(0,0,1)$ 。

1.1.2 光子的步长

光子步长 % 指的是光子发射两次碰撞之间的距 离。根据光束衰减系数  $c$  的定义, 光子在区间(s', s'+  $ds'$ )中每单位路径长度相互作用的概率为  $d(ln)$  $(P {s \geq s'}))$ =-cds', 积分可得  $P {s \geq s'}$ }=1-e<sup>-cs</sup> 。定义  $-\bigtriangleup$ 均匀随机数  $\zeta \in [0, 1]$ , 这个累积分布函数可以 分配给均匀分布的随机数  $\zeta$ ,通过随机数  $\zeta$  的取值来 确定光子的步长:s = - ln(1-ζ)/c。

1.1.3 光子的移动

在确定光子的步长 s 后, 根据光子的当前坐标  $(x, y, z)$ 和运动方向 $(\mu_x, \mu_y, \mu_z)$ ,可以利用几何关系 求出光子运动后的位置,即新坐标:

$$
\begin{cases}\nx' = x + \mu_x S \\
y' = y + \mu_y S \\
z' = z + \mu_z S\n\end{cases}
$$
\n(1)

1.1.4 光子的吸收

光子在大气和水中均会发生吸收或散射。光子 包被吸收,光子的重量会减小。在蒙特卡洛模拟中, 光子在移动之后, 会进行吸收的处理, 将光子的吸收 表现在光子的权重变化上,光子当前权重为 W,则被 吸收的权重为  $\Delta W = aW/c$ , 其中,  $c = a + b$ 是水体的总 衰减系数, a 表示水体的吸收系数, b 表示水体的散 射系数。

1.1.5 光子的散射

光子的散射方向由散射角和方位角决定, 方位 角  $\varphi$   $\in$  [0,2π)表示相对于一个参考方向, 光子在平面 上投影旋转的角度;散射角 θ ∈ [0,π]表示散射之后 的新方向与之前的原始方向之间的角度, 光子散射 的示意如图  $2 \text{ m} \bar{x}$ 。方位角是在 $[0,2\pi)$ 之间均匀分 布的, 图所以可以通过设定一个均匀分布的随机数  $\zeta \in [0,1]$ 来确定,即  $\varphi = 2\pi \zeta$ 。

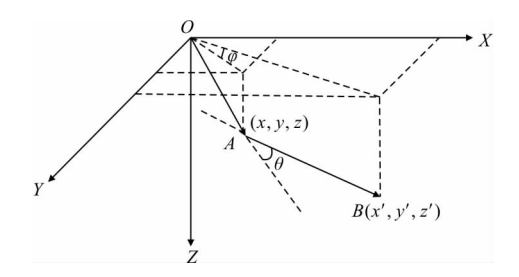

图 2 光子散射示意图 Fig.2 Diagram of photon scattering

散射角是由粒子的散射相函数 $\widetilde{\rho}$ 决定的,散射角概 率分布函数可以分配给均匀分布的随机数  $\zeta \in [0,1]$ , 如果给定散射相函数的形式(见第2节), 即可求出 相应的散射角。一旦确定了散射角 θ 和方位角 φ,并 结合光子的运动方向 $(\mu_x, \mu_y, \mu_z)$ , 根据几何关系和 坐标转换,就可以计算出光子数据包的新方向:

$$
\begin{vmatrix} \n\mu_x = \frac{\sin \theta}{\sqrt{1 - \mu_z^2}} (\mu_x \mu_z \cos \psi - \mu_y \sin \psi) + \mu_x \cos \theta \\ \n\mu_y = \frac{\sin \theta}{\sqrt{1 - \mu_z^2}} (\mu_y \mu_z \cos \psi + \mu_x \sin \psi) + \mu_y \cos \theta \quad (2) \\ \n\mu_z = -\sin \theta \cos \psi \sqrt{1 - \mu_z^2} + \mu_z \cos \theta \n\end{vmatrix}
$$

1.2 半解析蒙特卡洛方法

(

随着模拟方法的不断发展, Poole 等[13]提出了采 用随机数与解析法相结合的半解析蒙特卡洛方法对 激光雷达信号进行计算, 对在探测器接收范围内的 光子能够返回探测器的期望值进行计算。

如图 3 所示, 假设使用标准蒙特卡洛方法构建 的光子轨迹沿方向α。运动,并且在"相互作用体积"内 的点 q 处终止,该体积由接收视场角所决定。可以将 光子视为沿相同方向传播的大量相同光子。通过光 子运动的概率密度函数, 可以估计在没有进一步相 互作用的情况下被探测器接收到的光子的比例。

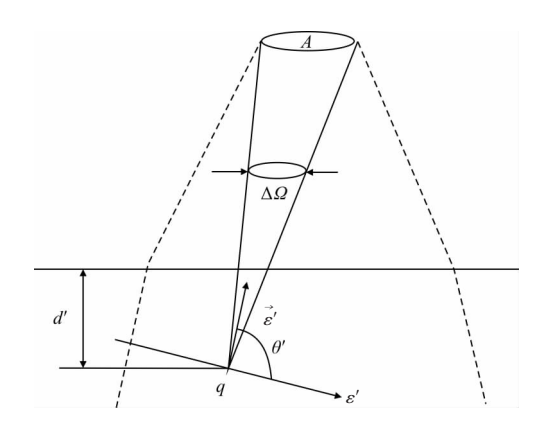

图 3 光子半解析散射过程示意图 Fig.3 Diagram of semianalytic scattering process of photons

也就是说, 计算小但有限的分数, 它将:(1) 从点  $q$  以角度  $\theta$ '散射到  $q$  点所对应探测器的小立体角  $\Delta\Omega$  内:(2) 从点 q 进入接收器孔径而不与介质进一 步相互作用,即不再发生碰撞,忽略大气效应。

探测器在点 q 处散射时, 收集到光子的估计值 或预期值可写为:

$$
E = p(\theta')\Delta \Omega \exp(-cd')T_s/(4\pi)
$$
 (3)

式中: $p(θ')$ 为假设在小立体角  $\Delta Ω$  上恒定的散射相 函数;exp(-cd')为通过角度  $\theta'$ 散射到探测器并不再 与介质发生相互作用的光子的概率: T. 为空气-水界 面的菲涅耳透射率。

# 2 散射相函数模型

散射相函数是体散射函数与散射系数之比,表 示粒子在各个方向上发生散射的概率。对于大气中 已经给定尺寸分布和光学性质的球形颗粒, 常用米 散射理论来计算相函数:但是海水中成分复杂,存在 许多非球形粒子,不能像大气一样,仅仅用米散射理 论来近似计算。对于海水相函数有的是用实验的方 法获得,有的是通过拟合或者以米散射理论为基础 推导得出。

该章介绍了在水体辐射传输的数值模拟中所采 用的几种散射相函数<sup>[14]</sup>,其中 Petzold 相函数是通过 实际测量得出的, One-Term Henvey- Greenstein (HG) 相 函 数 是 经 常 被 使 用 的 单 参 数 相 函 数 ; Fournier - Forand (FF)相 函 数 是 根 据 反 射 衍 射 , 每 个粒子散射通过米散射理论得到。各个相函数随角 度变化如图 4 所示, 除 Petzold 相函数之外, HG 和 FF 相函数均是在后向散射比  $B<sub>p</sub>$  =0.018 3 时所计算 得到 $(B_n = b_n / b, \exists \vec{x} \, \exists \vec{x} \, \exists \vec{x} \, \exists \vec{x} \, \exists \vec{y} \, \exists \vec{y$ 表粒子, $b_n \not\equiv \exists$ 对散射角在(90° ≤  $\theta$  ≤ 180°)范围内的散 射相函数的积分值)。对于不同相函数的分析,在下 面详细讨论。

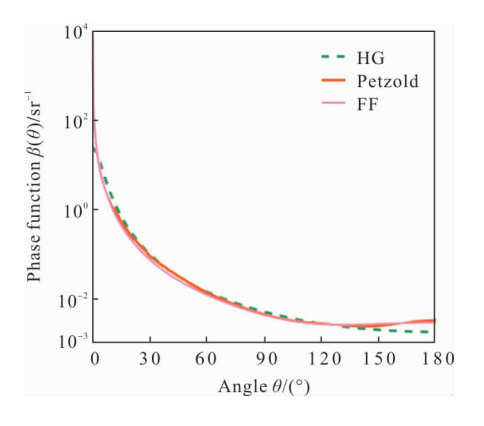

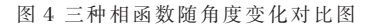

Fig.4 Comparison of three types of phase function based on scattering angel

#### 2.1 Petzold Average-Particle 相函数

Petzold 相 函 数 的 原 始 数 值 来 自 三 次 体 积 散 射 函数的测量[15]。Mobley 将三次实测数据进行拟合, 具体方法及数值在 Mobley<sup>[16]</sup>中给出,相函数随角度 变化关系图见图 4。对散射角在 $(90° \leq \theta \leq 180°)$ 范 围内进行积分,粒子的后向散射分数  $B_n = 0.018$  3。由 于此相函数是基于实测数据并且经常使用, 因此将 其用作定义和评估其他相函数的基准! 这个相函数 在 140°时达到最小值, 并随着散射角度的减小而增 加。但是由于此相函数是基于实测的数据,所得结果 是一些离散的点,并没有具体的表达式。

#### 2.2 One-Term Henvev-Greenstein 相函数

为了得到一个简单的用于逼近实际相函数形状 的分析公式一般用 Henyny-Greenstein (HG)<sup>[17]</sup>相函

数:

$$
\tilde{\beta}_{\text{OTHG}}(\theta) = \frac{1}{4\pi} \frac{1 - g^2}{\left(1 + g^2 - 2g\cos\theta\right)^{\frac{3}{2}}} \tag{4}
$$

式中:参数 g 是散射角的平均余弦。对相函数进行后 向散射积分,得到:

$$
B_p = \frac{1 - g^2}{2g} \left( \frac{1 + g}{\sqrt{1 + g^2}} - 1 \right)
$$
 (5)

当  $g=0.918$  5 时, HG 相函数在散射角较大时, 随着散射角  $\theta$  的增加而减小; 在测量的 Petzold 相函 数或 FF 相函数中看不到这一现象。

# 2.3 Fournier - Forand (FF)相函数

Fournier 和 Forand<sup>[18]</sup>推导出具有双曲线(Junge 型)粒子分布的粒子集合的相函数的近似解析形式:

$$
\tilde{\beta}_{FF}(\theta) = \frac{1}{4\pi(1-\delta)^2 \delta}.
$$
\n
$$
\left[\nu(1-\delta) - (1-\delta^{\nu}) + [\delta(1-\delta^{\nu}) - \nu(1-\delta)]\sin^{-2}\left(\frac{\theta}{2}\right)\right] + \frac{1-\delta_{180}^{\nu}}{16\pi(\delta_{180} - 1)\delta_{180}^{\nu}} (3\cos^2\theta - 1)
$$
\n(6)

式中:ν=(3-μ)/2,δ=4/[3(n-1)<sup>2</sup>]sin<sup>2</sup>(θ/2);n 为粒子 的真实折射率;μ为双曲分布的斜率参数;  $\delta_{180}$ 是在 散射角为 180°时的 δ 值, 对方程式进行积分, 以获 得粒子后向散射分数:

$$
B_p = 1 - \frac{1 - \delta_{90}^{v+1} - 0.5(1 - \delta_{90}^v)}{(1 - 90)\delta_{90}^v}
$$
 (7)

式中:  $\delta_{\rm on}$  为在散射角为 90°时的 δ 值。除此之外, 相 函数还有 Ad Hoc 相函数、Petzold 平后相函数等不 同形式,不同相函数会对仿真结果产生影响。

从相函数随角度变化分布示意图也可以看出, HG 相函数在散射角度较大时, 会随着角度的增大 而下降,这与实测数据不符。FF 相函数考虑了粒子 的折射率等参数,和实测相函数拟合较好,因此在当 前的模拟中,FF相函数分析模型被广泛应用于数值 模拟。Petzold 相函数是通过实际测量得出当然,在 具体的数值分析中, 相函数的选择还需要根据实际 的模拟情况来考虑。

#### 3 仿真结果及分析

为了方便用户进行输入输出, 笔者将星载激光

雷达系统回波信号的模拟过程通过软件界面的形式 进行展示, 见图 5, 该软件主要分为输入(A 蓝色矩形 框)和输出(B 黑色矩形框)两个模块。输入模块分成 雷达系统参数(C 黄色矩形框)和环境参数(D 红色矩 形框)两个部分,雷达系统参数主要是指激光雷达系 统参数的硬件部分,包括发射端的激光脉宽、激光发 散角、激光波长以及接收端的视场角及探测器直径 等参数。环境参数包括大气和海水两个部分的吸收 系数、散射系数和相函数等。输出以图像的形式在界 面展示并以 txt 文件的形式将数据存储。利用该系统

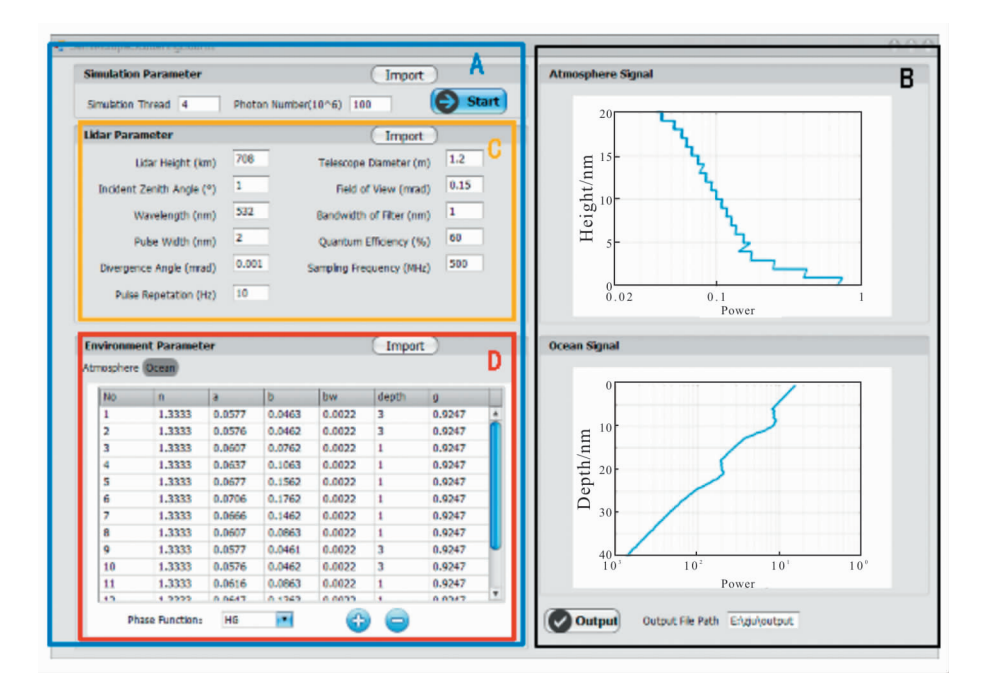

图 5 星载激光雷达仿真系统软件界面

Fig.5 Software interface of spaceborne lidar simulation system

仿真了不同工作参数下的激光雷达回波信号。

# 3.1 典型水体仿真结果

在仿真过程中, 采用了清洁 (a=0.114 m<sup>-1</sup>,b=  $(0.037 \, \text{m}^{-1})$ 和近岸(a= $0.179 \, \text{m}^{-1}, b$ = $0.219 \, \text{m}^{-1})$ 两种水 体, 激 光 雷 达 系 统 参 数 见 表 1, 仿 真 过 程 采 用 Petzold Average 相函数。归一化的仿真结果见图 6, 清洁水体的信号衰减小于沿岸水体。

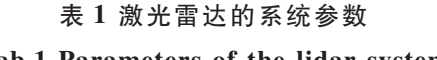

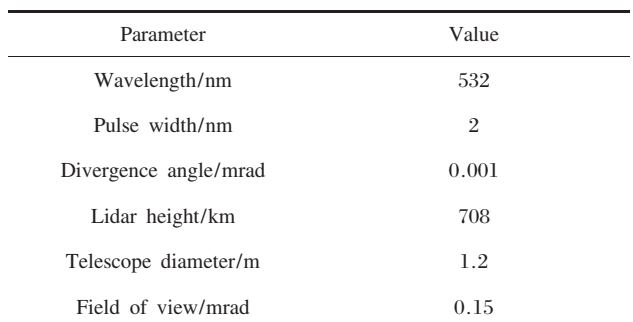

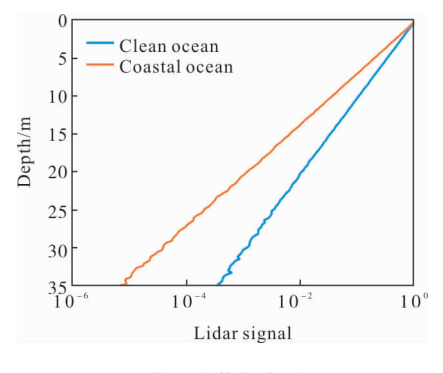

Tab.1 Parameters of the lidar system <br>
■ 6 典型水体仿真结果图 Fig.6 Simulation results of typical water

#### 3.2 仿真与理论方程对比

将清洁水体的激光雷达仿真信号根据散射次数 进行了统计,结果如图 7 所示。可以看出散射信号强 度随着散射次数的增加而减小, 且散射信号的峰值 随着散射次数的增加会向较深的海水偏移。海水深 度越深,多次散射效果越明显,这对于进一步分析多

次散射对激光雷达信号的影响有重要意义。

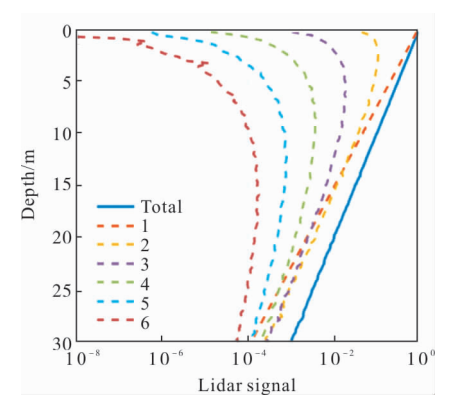

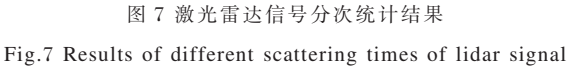

激光雷达信号的衰减变化取决于水体的固有光 学特性及激光雷达系统参数,当接收视场角较大时, 需考虑多次散射的影响,激光雷达公式如下:

$$
P = \frac{QAT^{2}(v\tau/n)}{2(nH+z)^{2}}\beta(\pi)\exp(-2k_{\text{lidar}}z)
$$
(8)

式中:  $Q$  为激光能量: A 为接收视场面积:  $T^{2}$  为激光 在大气中和海气界面的双程诱讨率: v 为真空中的 光速; t 为激光脉冲宽度; n 为水体折射率; z 为探测 深度; H 为激光雷达与水面间的距离; β(π)为水体后 向散射系数; klidar为水体的有效衰减系数。在只考虑 单次散射的情况下, klidar为常数, 等于海水的总衰减 系数 c,将单次散射信号(图 8 黄色实线)与理论激光 雷达方程(图8绿色虚线)对比,结果如图8所示,拟 合较好。

Gordon<sup>[19]</sup>提出, 当  $c$ R>>1 时,  $k_{\text{iter}}$  接近于漫射衰 减系数 k, , R 为激光雷达接收系统在海水表面光斑

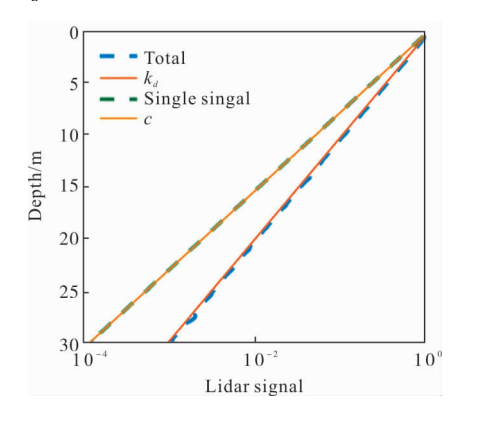

图 8 激光雷达信号与理论方程对比图

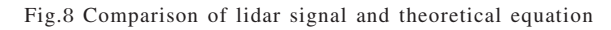

的半径。李忠平<sup>[20]</sup>提出 k,的表达式:

$$
k_d = a + m_1 [1 - m_2 \exp(-m_3 a)] b_h
$$
 (9)

式中: m1、m2和m2分别为 4.18、0.52 和 10.8, 且这三 个常数不随水体类型和激光雷达波长变化。将该方 程与激光雷达总信号进行对比,结果如图 8 所示,拟 合效果较好。

#### 3.3 不同散射相函数

文中主要采用 HG、FF 和 Petzold 三种类型的散 射相函数进行仿真,通过图 9 结果对比可以看出, HG 散射相函数后向散射较弱, 所以激光雷达接收 到的信号比另外两种散射相函数弱, Petzold 和 FF 两种散射相函数的结果比较接近。

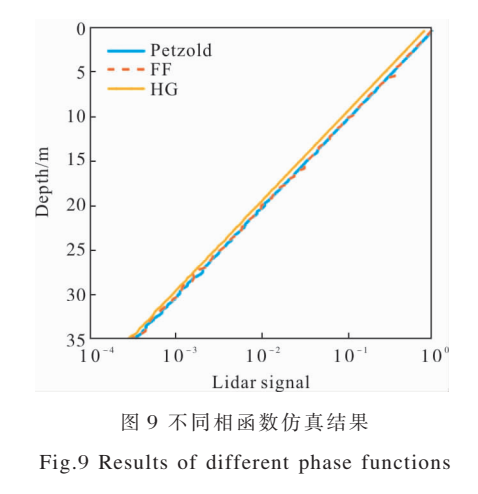

# 4 结 论

该软件使用半解析蒙特卡洛方法模拟星载海洋 激光雷达回波信号。通过输入激光雷达参数和环境 参数,可以获得星载激光雷达返回信号,比较了具有 不同条件的激光雷达回波信号 (例如不同类型的水 体相函数、水体分层等情况)。该软件可以在多个线 程中运行,以提高仿真效率。通过仿真结果,可以进 一步分析多次散射对激光雷达信号的影响,并反演 海水的固有光学特性(IOP),包括180°散射下的体积 散射函数和激光雷达有效衰减系数。这项工作对未 来发射星载海洋激光雷达有一定的指导作用。

#### 参考文献:

- [1] Behrenfeld M J. Biospheric primary production during an ENSO transition[J]. Science, 2001, 291(5513): 2594-2597.
- [2] Dickey T, Lewis M, Chang G. Optical oceanography:

Recent advances and future directions using global remote sensing and in situ observations [J]. Reviews of Geophysics, 2006, 44(1): RG1001.

- [3] Lee J H. Oceanographic lidar profiles compared with estimates from in situ optical measurements[J]. Applied Optics, 2013, 52(4): 786-794.
- [4] Churnside J H. Review of profiling oceanographic lidar [J]. *Optical Engineering*, 2014, 53(5): 051405.
- [5] Mcclain C R. A decade of satellite ocean color observations [J]. Annual Review of Marine Science, 2009,  $1(1)$ : 19.
- [6] Liu Q. Relationship between the effective attenuation coefficient of spaceborne lidar signal and the IOPs of seawater[J]. Optics Express, 2018, 26(23): 30278-30291.
- [7] Hostetler C. Airborne lidar for ocean -atmosphere studies and assessment of future satellite mission concepts[C]//AGU Fall Meeting Abstracts, 2014.
- [8] Hoge F E. Airborne lidar detection of subsurface oceanic scattering layers [J]. Applied Optics, 1988, 27  $(19): 3969 - 3977.$
- [9] Hostetler C A. Spaceborne lidar in the study of marine systems[J]. Annual Review of Marine Science, 2018, 10  $(1): 121-147.$
- [10] Behrenfeld M J. Space-based lidar measurements of global ocean carbon stocks [J]. Geophysical Research Letters, 2013, 40(16):  $4355-4360$ .
- [11] Lu X. Retrieval of ocean subsurface particulate backscattering coefficient from space-borne CALIOP lidar measurements [J]. Optics Express, 2016, 24(25):

29001.

- [12] Wang L, Jacques S L, Zheng L. MCML-Monte Carlo modeling of light transport in multi-layered tissues [J]. Computer Methods and Programs in Biomedicine, 1995,  $47(2)$ : 131-146.
- [13] Poole L R, Venable D D, Campbell J W. Semianalytic Monte Carlo radiative transfer model for oceanographic lidar systems[J]. Applied Optics, 1981, 20(20): 3653-3656.
- [14] Mobley C D, Sundman L K, Boss E. Phase function effects on oceanic light fields[J]. Applied Optics, 2002,  $41(6): 1035 - 1050.$
- [15] Petzold T J. Volume scattering functions for selected ocean waters [J]. Scripps Institution of Oceanography, 1972, 10: 307.
- [16] Mobley C D. Comparison of numerical models for computing underwater light fields [J]. Applied Optics, 1993, 32(36): 7484-7504.
- [17] Henyey L G, Greenstein J L. Diffuse radiation in the galaxy[J]. The Astrophysical Journal, 1941, 93: 70-83.
- [18] Fournier G R, Forand J L. Analytic phase function for ocean water [C]//Proceedings of SPIE-the International Society for Optical Engineering, 1994, 2258: 194-201.
- [19] Gordon H R. Interpretation of airborne oceanic lidar: effects of multiple scattering [J]. Applied Optics, 1982,  $21(16): 2996 - 3001.$
- [20] Lee Z P. Diffuse attenuation coefficient of downwelling irradiance: An evaluation of remote sensing methods[J]. Journal of Geophysical Research Oceans, 2005, 110 (C2): DOI: 10.1029/2004JC002873.